## 「大臣 2006 シリーズ」をインストールする場合の注意点

同じコンピュータに「大臣 2006 シリーズ」と「大臣 2005 シリーズ以前」のソフトの両方をインストー ルする場合は、「大臣 2005 シリーズ以前」のソフト→「大臣 2006 シリーズ」の順にインストールして ください。

**新規購入したコンピュータ**(データベースが入っていないコンピュータ)で最初に「大臣 2006 シリー ズ」をインストールすると、データベースとして SQL Server2005 がインストールされます。 しかし「大臣 2005 シリーズ以前」のソフトは SQL Server2005 に対応していないため、このコンピュー タでデータの復旧・新規作成等ができず、使用できません。 以下の手順でインストールを行ってください。

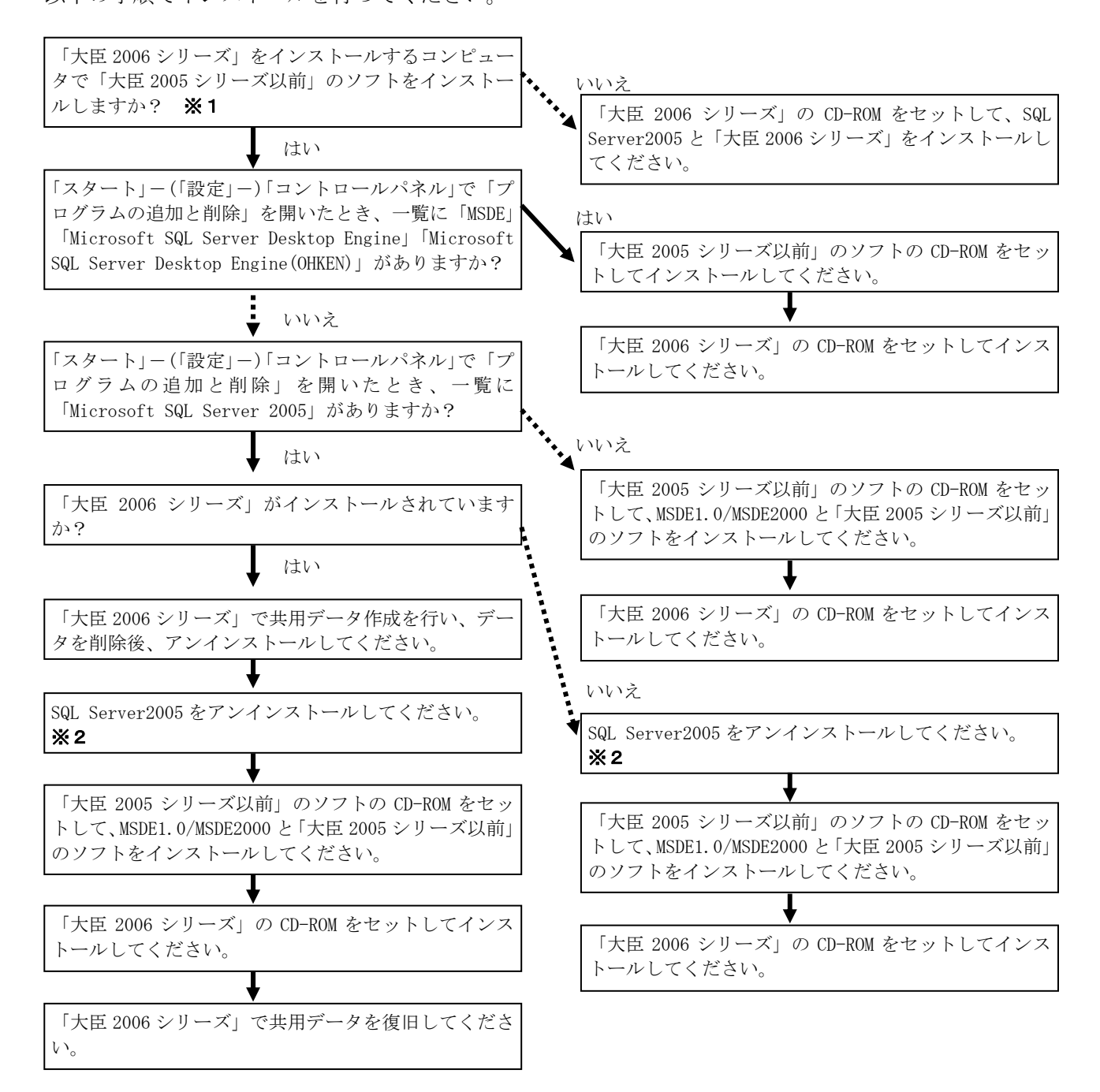

- ※1:「大臣 2005 シリーズ以前」のソフトのデータを「大臣 2006 シリーズ」にコンバートするために、「大臣 2005 シ リーズ以前」のソフトをインストールすることも含まれます。
- ※2:「大臣 2006 シリーズ」以外のソフトが SQL Server2005 を使用していないことを確認してから、SQL Server2005 のアンインストールを行ってください。

応研株式会社